# **UC Davis UC Davis Previously Published Works**

# **Title**

Multilevel Growth Modeling: An Introductory Approach to Analyzing Longitudinal Data for Evaluators.

**Permalink** <https://escholarship.org/uc/item/6731s2j5>

**Journal** American Journal of Evaluation, 35(4)

**ISSN** 1557-0878

**Author** Gee, Kevin

**Publication Date** 2014-11-25

Peer reviewed

Running header: Multilevel Growth Modeling: An Introductory Approach to Analyzing Longitudinal Data for Evaluators

#### **Published in the American Journal of Evaluation**

**Suggested Citation**

Gee, K. A. (2014). Multilevel Growth Modeling: An Introductory Approach to Analyzing Longitudinal Data for Evaluators. *American Journal of Evaluation*, *35*(4), 543-561.

# **Multilevel Growth Modeling: An Introductory Approach to Analyzing Longitudinal Data for Evaluators**

Kevin A. Gee, Ed.D. Assistant Professor University of California, Davis School of Education One Shields Ave. Davis, CA 95616 (530) 752-9334

Email: kagee@ucdavis.edu

# **Abstract**

The growth in the availability of longitudinal data—data collected over time on the same individuals—as part of program evaluations has opened up exciting possibilities for evaluators to ask more nuanced questions about how individuals' outcomes change over time. However, in order to leverage longitudinal data to glean these important insights, evaluators responsible for analyzing longitudinal data face a new set of concepts and analytic techniques that may not be part of their current methodological toolkit. In this paper, I provide an applied introduction to one method of longitudinal data analysis known as multilevel growth modeling. I ground the introductory concepts and illustrate the method of multilevel growth modeling in the context of a well-known longitudinal evaluation of an early childhood care program, the Carolina Abecedarian Project.

Key words: multilevel growth modeling, longitudinal data, impact evaluation, longitudinal methods

© 2014, Kevin A. Gee. Licensed under the Creative Commons Attribution-NonCommercial-NoDerivatives 4.0 International http://creativecommons.org/licenses/by-nc-nd/4.0/

# **Multilevel Growth Modeling: An Introductory Approach to Analyzing Longitudinal Data for Evaluators**

# **Introduction**

The growth in the availability of longitudinal data—data collected over time on the same individuals—as part of program evaluations has opened up exciting possibilities to ask more nuanced questions about program impact. One key question of interest to impact evaluators is how changes over time on some outcome differ based on program participation. However, in order to leverage longitudinal data to understand differences over time on outcomes between program participants versus non participants, evaluation analysts responsible for analyzing longitudinal data face a new set of concepts and analytic techniques that may not be part of their current methodological toolkit. In this paper, I provide an applied introduction to one method of longitudinal data analysis, known as multilevel growth modeling<sup>1</sup>. The content and focus of this paper is inspired by and synthesizes prior work that provides detailed and comprehensive explanations of the methodological and analytical approaches that underlie multilevel growth modeling, including the influential works of Singer & Willett (2003) (*Applied Longitudinal Data Analysis*) and Raudenbush & Bryk (2002) (*Hierarchical Linear Models: Applications and Data Analysis).*

Given a wealth of prior works devoted to explaining multilevel growth modeling, what is the impetus behind this methodological primer? The purpose and rationale for this introductory piece is threefold. First, though the technique of multilevel growth modeling has been in existence for over 20 years with seminal texts devoted to the method [\(Fitzmaurice, Laird, & Ware, 2004;](#page-21-0) [Hedeker &](#page-21-1)  [Gibbons, 2006;](#page-21-1) [Raudenbush & Bryk, 2002;](#page-21-2) [Singer & Willett, 2003;](#page-21-3) [Snijders & Bosker, 1999\)](#page-21-4), currently, the published evaluation literature is limited in providing a concise and accessible "howto" approach to multilevel growth modeling that speaks to the needs of both evaluation analysts and

<sup>1</sup> Readers should note that *multilevel growth models* may also be referred to as: mixed-effects regression models; growth curve models; hierarchical linear models; growth models; linear mixed effects models; random coefficient models, random-effects models, and mixed models.

consumers of the evaluation literature.<sup>2</sup> Second, evaluators who are educated through degree and certificate granting academic programs in evaluation, particularly at the Master's level<sup>3</sup>, often do not receive training in longitudinal methods. Thus, though evaluators may have the statistical foundations to conduct basic descriptive analyses of longitudinal data, they may lack knowledge of how to analyze data using more sophisticated longitudinal methods. Finally, given the interdisciplinary nature of the field of evaluation—spanning fields as diverse as education, psychology, management studies, public health and economics—methodological traditions vary in evaluation. Therefore, evaluators may not have been exposed to the method of multilevel growth modeling as it may lie outside the methodological conventions of their own disciplinary backgrounds. Accordingly, three potential audiences may find this introduction to multilevel growth modeling of particular interest and value: (1) evaluation analysts who are interested in carrying out longitudinal analyses but need a starting point to do so; (2) consumers of the evaluation literature who want to understand studies that employ such methods; and (3) evaluators who are trained in longitudinal methods from other disciplinary areas, such as econometrics, and want to understand evaluation studies and conduct analyses using multilevel growth modeling.

Throughout this paper, I ground the introductory concepts and illustrate the method of multilevel growth modeling in the context of a well-known longitudinal evaluation of an early childhood care program, the Carolina Abecedarian Project (hereafter referred to as the Abecedarian Project). The multilevel growth modeling concepts and procedures I introduce through this example can be applied more generally to the analysis of evaluations that are designed to track participants on some pre-specified continuous measure over time. There are numerous examples of such evaluations from a variety of substantive fields including social policy, education and public health.

<sup>2</sup> A search was conducted of key peer reviewed evaluation journals including the American Journal of Evaluation; Evaluation Review: A Journal of Applied Social Research; Evaluation: The International Journal of Applied Social Research; and Evaluation and Program Planning.

<sup>&</sup>lt;sup>3</sup> A comprehensive list can be found on the American Evaluation Association website:<http://www.eval.org/p/cm/ld/fid=43>

For example, there are job training programs that track wage information; educational interventions that capture educational test scores; smoking cessation programs that document reduction in smoking behaviors (the number of cigarettes smoked); and obesity prevention programs that track body mass index.

I begin this paper with a brief overview of the Abecedarian Project, including its overall evaluation design and data. Then I guide the reader through the following topics:

- 1. Data requirements for multilevel growth models
- 2. Visualizing change over time
- 3. Specifying multilevel growth models
- 4. Interpreting and displaying the results of multilevel growth models

Readers should note that the last two topics do require familiarity with statistical concepts underlying ordinary least squares (OLS) regression analysis.

# **The Carolina Abecedarian Project & Dataset**

The Carolina Abecedarian Project was a longitudinal study which began in 1972 and tracked the developmental outcomes of 111 children in North Carolina who, at infancy, were randomly assigned to either a child centered preschool program (treatment group) or no preschool (control group). A majority of the participating children were African-American and all were from economically disadvantaged households. Children participating in the project have been followed into adulthood to determine the long-term consequences of providing high quality early childhood care. Readers further interested in the substantive background and details of the study design, including the design of the intervention as well as key findings, should refer to Campbell & Ramey (1995).

In this paper, I illustrate how multilevel growth modeling can be applied to the Abecedarian Project data<sup>4</sup> to examine how infants' growth in cognitive and linguistic functioning differs by treatment status. I use infants' Mental Development Index (MDI) scores on the Bayley Scales of Infant Development (BSID) as a measure of their cognitive and linguistic functioning. I compare MDI scores between control and treatment group infants across three distinct time points—at 6, 12 and 18 months of age.

#### **Data for Multilevel Growth Modeling**

*Data Collection and Organization.* To carry out multilevel growth modeling, you first need data on a continuous outcome<sup>5</sup> that is measured and collected at multiple time points for a sample of individuals. Also, the outcome should capture the same underlying construct (e.g., cognitive and linguistic functioning) on a consistent scale across each time point. <sup>6</sup> Once data are collected, they can be arranged in cross-sectional format with one row of data per individual in the dataset. Data can also be organized in a panel format so that each individual has multiple rows, one for each measurement occasion. Often, analysts enter, clean and store data in cross-sectional format. They then arrange their data into panel format in preparation for analysis. Several widely used statistical software programs such as Stata, SPSS, and SAS have data manipulation routines and commands that automate the process of transforming data from cross-sectional to panel formats (and vice versa).<sup>7</sup>

<sup>5</sup> Outcomes can also be dichotomous, ordinal, nominal or count data as well [\(Hedeker & Gibbons, 2006\)](#page-21-1), however, the multilevel modeling procedures are more complex and beyond the scope of this paper. Readers should consult the work of Hedeker and Gibbons (2006) for further details on multilevel growth models with non-continuous outcomes.

<sup>4</sup> I use the public-use version of data from the Abecedarian Project available through the Inter-university Consortium for Political and Social Research (ICPSR) (Ramey et al., 2004).

<sup>6</sup> For this example, I have used only the observations from the Abecedarian Project dataset that were collected on a consistent and regularly spaced (6 month) schedule. Multilevel growth modeling can also accommodate irregularly spaced collection schedules for each individual (see Singer & Willet (2003) pp. 139-46).

<sup>7</sup> The Institute for Digital Research and Education (IDRE) at the University of California, Los Angeles has excellent step-by-step tutorials on how transform data from cross sectional to panel format. Readers should refer to the following commands and accompanying online tutorials for their selected statistical software package (the links provided are applicable at the time of the writing of this article): For Stata users, the **reshape** command: [http://www.ats.ucla.edu/stat/stata/modules/reshapel.htm.](http://www.ats.ucla.edu/stat/stata/modules/reshapel.htm) For SPSS users, the **vartocases** command: [http://www.ats.ucla.edu/stat/spss/modules/reshapel115.htm.](http://www.ats.ucla.edu/stat/spss/modules/reshapel115.htm) For SAS users, the **proc transpose** statement: [http://www.ats.ucla.edu/stat/sas/modules/wtol\\_transpose.htm.](http://www.ats.ucla.edu/stat/sas/modules/wtol_transpose.htm)

## <<insert Table 1 here>>

### <<insert Table 2 here>>

Tables 1 and 2 display data for four sample infants from the Abecedarian Project in crosssectional and panel formats, respectively. In Table 1, there are several variables to note: (1) the identification number (IDNO) uniquely identifying each infant (e.g., 5110); (2) a dichotomous variable (TREAT) indicating whether or not the infant was assigned to the treatment (TREAT=1) or control (TREAT=0) group; and (3) the outcome variables (MDI6, MDI12 and MDI18) recording infants' MDI scores at 6, 12 and 18 months of age. In Table 2, there are three features to note for the data in panel format: (1) each infant has three rows of data, one for each measurement occasion; (2) the variable MDI (column 3) is a single variable, having lost its numerical suffixes (6, 12 or 18) that existed in cross-sectional format. These suffixes are now recorded in a new variable labeled MONTH (column 4) and document the age, in months, at which each infant's MDI score was measured; (3) finally, the arrangement of data in panel format illustrates the multilevel nature of the data—there are three MDI scores that are "nested" within each individual infant. Table 3 presents average MDI scores at each measurement occasion for the full sample (n=111) of infants by treatment status.

# <<insert Table 3 here>>

#### **Visualizing Change Over Time**

With data collected and organized in either cross-sectional or panel format, you might be inclined to immediately begin fitting multilevel growth models. Rather, you should consider visualizing your data to determine how your outcomes are changing over time. One powerful way to visualize your data is to create and display a set of empirical growth trajectories [\(Singer & Willett,](#page-21-3)  [2003, p. 28\)](#page-21-3). These trajectories consist of a set of ordinary least squares (OLS) regression lines fit

through your outcomes for each individual.<sup>8</sup> Importantly, creating and displaying empirical growth trajectories for separate groups (e.g., program participants versus non-program participants) helps you gauge whether there are potential differences, on average, in growth trajectories.<sup>9</sup>

Figure 1 displays a set of empirical growth trajectories for infants in the Abecedarian Project study sample. The upper panel of Figure 1 is for all infants, irrespective of their treatment status. The lower panel displays two side-by-side plots. Plot A is for treatment group infants, while Plot B is for control group infants. Note that a linear relationship is fit through these points given only three time points. More complex non-linear trajectories could be specified with additional time points. In each of these panels, the thickest line represents the average of those trajectories.

# <<insert Figure 1 here>>

The upper panel of Figure 1 shows substantial variation across infants in their MDI scores. Each infant starts<sup>10</sup>out with a different MDI score at 6 months of age and has a different MDI trajectory. For example, some infants start out relatively low and rapidly advance while others start out high and decline. In the lower panel of Figure 1, the side-by-side plots of these trajectories provide important visual cues foreshadowing how MDI scores might differ over time by treatment status. In Plot A, the average trajectory of MDI scores among treatment group infants remains relatively flat. Yet, in Plot B, the average trajectory of MDI scores for control group infants declines. These plots potentially signal that growth in MDI scores differ by treatment group. Given these visual guideposts, the next section describes how multilevel growth models are formally specified.

<sup>8</sup> These are also referred to as *time plots* [\(Fitzmaurice et al., 2004, p. 62\)](#page-21-0).

<sup>9</sup> Producing these empirical growth plots with longitudinal data can be accomplished in several popular software packages including Stata, SPSS and SAS. Examples of how to create these plots can be found on the Statistical Computing site of the Institute for Digital Research and Education (IDRE) website: http://www.ats.ucla.edu/stat/

<sup>10</sup> In the actual Abecedarian Project, MDI measurements were initially taken when infants were 3 months old, but for illustrative purposes, I have chosen to use infants' MDI scores at 6 months as a starting point.

#### **Specifying Multilevel Growth Models**

To evaluate the impact of the Abecedarian child care program on differences in infants' MDI scores over time, we specify two models: (1) a level-1 model that addresses how each infant changes over time; and (2) a level-2 model that addresses how growth in MDI scores differs between individual infants by treatment group. The level-1 model is often referred to as a *within-person* model since it models changes over time in the outcome *within* each individual. The level-2 model is often referred to as a *person-level* (or *between-person*) model since it examines how these individual changes over time vary *between* individuals. These models are specified in Table 4.

# <<insert Table 4 here>>

*The Level-1 Model.* The level-1 model posits that a given infant *i*'s MDI score on each occasion *j* (  $MDI_{ij}$ ) is a linear function of the month ( $MONTH_{ij}$ ) at which infant *i* was assessed plus individual error  $(\varepsilon_{ij})$ . In this model, there are two *individual growth parameters* [\(Singer & Willett, 2003, p. 51\)](#page-21-3). The first growth parameter  $(\alpha_{0i})$  represents a given infant's initial MDI score at baseline when MONTH=0<sup>11</sup>. The second growth parameter  $(\alpha_{1i})$  represents the monthly rate of change in MDI scores for infant *i*.<sup>12</sup> Finally, the error term  $\varepsilon_{ij}$  represents all of factors other than time influencing infant *i'*s MDI score on occasion *j*. By convention, we assume these errors are normally distributed and have a mean of zero with a constant variance  $\sigma_{\varepsilon}^2$ . Constant variance, or *homoscedasticity*, means that the variability of this error term remains constant at each level of the predictor in the model. Figure 2 illustrates the level-1 error term for a given infant *i*.

<<insert Figure 2 here>>

<sup>11</sup> To more easily interpret the first growth parameter, initial status, the values of the predictor MONTH could be centered so that initial status is an individual's true MDI score at 6 months old rather that at 0 months old. To center the predictor MONTH, 6 is subtracted from the values of the variable MONTH (thus, MONTH would be recorded as 0, 6 and 12); however, for illustrative purposes, I have chosen to leave the value of MONTH in its original uncentered form. For more information about centering see Raudenbush & Bryk (2002) pp. 33-35.

<sup>12</sup> The subscript 0 and 1 index each of the parameters.

Given that this level-1 model focuses on individual growth, it provides only one part of the story about growth in infants' cognitive and linguistic development. Looking across infants, we know that infants will have different individual initial statuses  $(\alpha_{0i})$  as well as individual growth rates  $(\alpha_{1i})$ . Thus, we want to model how each of these individual growth parameters: (1) vary across individual infants; and (2) are predicted by characteristics, such as their treatment status, that vary from infant to infant but are constant across time. To accomplish this, we need to specify a level-2 model.

*The Level-2 Model.* For the level-2 model, we specify as many equations as there are level-1 individual growth parameters. Given two individual growth parameters (  $\alpha_{0i}$  and  $\alpha_{1i}$  ) at level-1, we posit two separate equations for the level-2 model. Importantly, as shown by the boxes and arrows overlaying equations (1), (2a) and (2b) in Table 4, the level-1 individual growth parameters,  $\alpha_{0i}$  and  $\alpha_{1i}$ , serve as outcome variables in the level-2 model.

The first equation (2a) of the level-2 model expresses the relationship between the first growth parameter (initial status,  $\alpha_{0i}$ ) and treatment status. Parameters  $\beta_{00}$  and  $\beta_{01}$  (commonly referred to as *fixed effects*) represent the mean initial MDI score for control group infants (when *TREAT<sub>i</sub>* =0) and the effect of *TREAT<sub>i</sub>* on mean initial MDI score, respectively. Finally, the error term in equation (2),  $\mu_{0i}$  (known as a *random effect*), represents infant *i*'s deviation from  $\beta_{00}$  after controlling for assignment into the Abecedarian Program. Figure 3 shows  $\mu_{0i}$  for a given infant *i* in the control group as an example. Technically, we want to estimate the *variance* of  $\mu_{0i}$  (often denoted as  $\tau_{00}$ ). The variance of  $\mu_{0i}$  captures the spread of these initial statuses and indicates how much each individual infant varies from each other on their initial statuses.

<<insert Figure 3 here>>

The second equation of the level-2 model (2b) is of primary importance as it determines whether the second growth parameter (growth rate,  $\alpha_{1i}$ ) varies by treatment status. In this equation,  $\beta_{10}$  is the average rate of change in MDI scores for control group infants. Importantly,  $\beta_{11}$  captures the relationship, on average, between an infant's growth rate  $(\alpha_{\rm li})$  and treatment status (indicated by *TREAT<sup>i</sup>* )—this parameter will help answer our main impact evaluation question since it distinguishes how growth rates differ, on average, by treatment group. Visually, recall the empirical growth plots in the 2 lower panels of Figure 1 (Panels A and B) for control and treatment groups. You can think of  $\beta_{11}$  as capturing the difference, on average, in the slopes of these trajectories by treatment status.

Finally,  $\mu_{1i}$ , captures infant *i*'s deviation from their population average growth trajectory, controlling for random assignment into child centered care. Figure 3 shows  $\mu_{1i}$  for a given infant *i* in the control group. When fitting this model to data, we are interested in estimating the variance of  $\mu_{1i}$ , often denoted as  $\tau_{11}$ . The variance tells us the extent of the dispersion of growth trajectories around an average population growth trajectory, conditional on assignment into the Abecedarian Program.

We also assume that both level-2 error terms,  $\mu_{0i}$  and  $\mu_{1i}$ , are bivariate normally distributed with a mean of 0 with constant variance. Importantly, we allow these two terms to covary. The covariance, often denoted as  $\tau_{01}$ , allows us to determine the relationship between initial statuses and growth rates, conditional on assignment into the Abecedarian child care program. For example, we may think that infants who have relatively low initial MDI scores have higher rates of growth versus infants with higher initial MDI scores. A positive  $\tau_{01}$  suggests that infants with relatively high initial MDI scores have more rapid growth rates while a negative  $\tau_{\scriptscriptstyle{01}}$  suggests that infants starting with

lower MDI scores have more rapid growth rates.  $\tau_{01}$  can also be expressed as a correlation:

$$
\tau_{\alpha_1} / \sqrt{\tau_{\alpha_0} \times \tau_{\alpha_1}}.
$$

 $\overline{a}$ 

*Model Assumptions.* There are two key assumptions of the multilevel model error terms mentioned above that are important to highlight. First, we assume that the level-1 and level-2 error terms ( $\varepsilon_{ij}$  ,  $\mu_{0i}$  and  $\mu_{1i}$ ) are normally distributed. Second, we assume that the variances of these error terms are homoscedastic. Violations to these assumptions may cast doubt on the validity of our findings. For example, if the level-1 error term is not normally distributed, standard errors can be biased at both levels [\(Raudenbush & Bryk, 2002, p. 266\)](#page-21-2). This could lead to incorrect inferences about the statistical significance of program impact. As addressed in West, et al., (2007) and Singer and Willett (2003, pp. 127-132), there are ways to visually determine whether these assumptions hold true by producing plots that display estimates of these errors terms, known as residuals.

# **Summary: Specifying Multilevel Models**

To recap, establishing a basic linear multilevel growth model with repeated observations (three or more) on some continuous measure collected over time on individuals requires you to posit two models: (1) a level-1 within-person model; and (2) a level-2 person-level model.<sup>13</sup> *The Level-1 Model (Within-Person).* The level-1 model (Table 4; equation (1)) hypothesizes, for an individual, the relationship between each individual's outcome on each measurement occasion and the passage of time plus unobserved error. This relationship is specified using an equation comprised of two individual growth parameters: (1) initial status (the value of an individual's outcome at baseline); and (2) the effect of time on the outcome, representing an individual's growth

<sup>&</sup>lt;sup>13</sup> If individuals were nested in higher order units such as patients in hospitals, employees in office sites, or students in classrooms, we would need to posit a three-level model. For an example of a 3-level multilevel growth model see [Raudenbush and Bryk \(2002, pp.](#page-21-2)  237-245).

over time. Finally, we include an unobserved individual level error term that varies across each measurement occasion.

*The Level-2 Model (Person-Level).* Given that there may be variability across individuals in their initial statuses and growth rates and, most importantly, we want to evaluate what determines that variability, we posit a level-2 model. This model consists of as many equations as there are level-1 growth parameters. If growth is linear, there are two growth parameters at level-1: initial status and rate of growth. Thus, we posit two equations each having one of the growth parameters as an outcome (Table 4; equations (2a) and (2b)). To assess how each growth parameter differs by particular characteristics, such as program participation, we include key predictors in each equation. Specifying the second equation of the level-2 model is of primary importance as it allows us to model how average growth trajectories differ according to characteristics such as treatment group assignment.

Table 5 summarizes the key parameters of the level-1 and -2 models.

# <<insert Table 5 here>>

# *Specifying Two Diagnostic Models*

Before fitting a full multilevel growth model to data, you should specify and fit two preliminary models: (1) an *unconditional means model* (also referred to as a *null model* [\(Garson, 2013\)](#page-21-5)); and (2) an *unconditional growth model* [\(Singer & Willett, 2003, p. 92\)](#page-21-3). Results of these unconditional models provide important quantitative information that serve as guideposts signaling whether it is viable to proceed further in your analyses.

#### *Unconditional Means Model*

The unconditional means model allows you to understand (1) the extent to which there is significant variation within individuals (do their outcomes actually change over time?); and (2) whether there is significant variation between individuals in outcomes over time, thus establishing the feasibility of including predictors to help explain this variation.

As shown in Table 6, the model is specified without any predictors, only intercept terms at each level. In this model, we are mainly interested the fixed effect parameter  $\beta_{00}$  and the variance parameters for  $\mu_{0i}$  and  $\varepsilon_{ij}$  ( $\tau_{00}$  and  $\sigma_{\varepsilon}^2$  respectively).  $\beta_{00}$  represents the overall mean MDI score across all measurement occasions and infants.  $\tau_{\text{\tiny{(0)}}}$  represents the degree to which there is variation in MDI scores between infants, while  $\sigma_{\varepsilon}^2$  captures the degree to which there is variation in MDI scores within infants. Together, the between and within variation is the total variation ( $\tau_{00} + \sigma_z^2$ ) in the outcome. If estimates of both  $\tau_{00}$  and  $\sigma_{\varepsilon}^2$  statistically significantly differ from zero, we can conclude that there is significant variability between and within infants in their MDI scores. This variability is important because it establishes the feasibility of including predictors in our subsequent level-1 and 2 models. For example, if there was no variability in MDI scores within infants hypothetically imagine that infants did not differ in their MDI scores on each occasion—then it would be impossible to include any additional predictors in the level-1 equation since there would be no variation to predict.

Estimates of  $\tau_{00}$  and  $\sigma_{\varepsilon}^2$  from the unconditional means model can also be used to calculate the proportion of the total variation in MDI scores that exists between infants. This magnitude is known as the Intraclass Correlation Coefficient  ${(ICC)^{14}}$  and is often denoted by the Greek symbol  $\rho$ (rho) (Killip, Mahfoud, & Pearce, 2004). The ICC is the ratio of the variation in MDI scores that lies between infants,  $\tau_{00}$ , to the total variation in MDI scores  $(\tau_{00}$  plus  $\sigma_{\varepsilon}^2)$ :  $\frac{\tau_{00}}{\tau_{00}+\tau_{00}^2}$ 00 00  $\tau_{00} + \sigma_{\epsilon}$ τ  $\ddot{}$ . The ICC ranges

from 0 to 1, with values closer to 1 indicating that a higher proportion of the total variation in the

<sup>14</sup> Technically, this is known as an *unconditional* intraclass correlation (Rabe-Hesketh & Skrondal, 2008, p. 97) since there are no predictors included in the model.

outcome is attributable to differences between individuals. The ICC can also be interpreted in percentage form. For example, an ICC of .25 means that 25% of the total variation in a particular outcome lies between individuals, while the remaining 75% lies within individuals.

# *Unconditional Growth Model*

A subsequent diagnostic model, the unconditional growth model, establishes whether MONTH is related to infants' MDI scores. This model is specified without any predictors at level-2 as shown in Table 7. In this model,  $\beta_{00}$  is the average MDI score for all infants at the beginning of the study (when MONTH=0) while  $\beta_{10}$  is the average monthly rate of change in MDI across all infants. Importantly, we interested in the estimates and statistical significance of the variance parameters for  $\mu_{0i}$  and  $\mu_{1i}$  ( $\tau_{00}$  and  $\tau_{11}$  respectively). Estimates of  $\tau_{00}$  and  $\tau_{11}$  indicate whether there is variability in both infants' overall initial status in MDI scores and, most importantly, change over time in MDI scores. If there is significant variability especially in MDI growth rates, then including predictors at level-2 may help predict this variation.

<<insert Table 7 here>>

# **Results of Multilevel Growth Models**

#### *Software for Fitting Multilevel Growth Models*

There are several statistical software packages that can fit multilevel growth models including HLM, MLWiN, Mplus, R, SAS, SPSS and Stata. Each software program has its own unique syntax as well as data handling and preparation requirements. In addition, there are numerous guides and reference books written specifically for each software package. A selected list of references is in Table 8.

<<insert Table 8 here>>

#### <<insert Table 9 here>>

#### *Unconditional Means Model* (column 1, Table 9)

*The fixed effect estimate<sup>15</sup> .* The overall mean MDI score across all three measurement occasions and infants is  $\hat{\beta}_{00}$  =104.2 points and we can conclude that infants' cognitive and linguistic functioning from 6 to 18 months differs from zero.

*The random effect estimates*. Estimates of the variance parameters for the infant specific residual ( $\hat{\sigma}_{\epsilon}^2$ =137.90) and mean MDI score ( $\hat{\tau}_{00}$ =104.86) both differ from zero<sup>16</sup>. This tells us that infants do have different MDI scores across time and that infants differ from each other. The ICC, calculated

as  $\frac{10+80}{10+85} \approx 0.431$  $104.86 + 137.90$  $\frac{104.86}{\cdots} \approx$  $^{+}$ , indicates that approximately 43% of the variation in MDI scores is due

to between infant differences. This also suggests that including predictors in our level-2 model that differentiate one infant to another infant might be helpful in predicting this variation.

*Unconditional Growth Model* (column 2, Table 9)

 $\overline{a}$ 

*The fixed effect estimates.*  $\hat{\beta}_{00}$  tells us that infants initially have a mean MDI score of 109.20.  $\hat{\beta}_{10}$  is -0.44 indicating that infants' MDI scores significantly decline by about 0.44 points per month irrespective of their treatment status. Figure 4 displays this fitted linear growth trajectory.

*The random effect estimates.* The variance of mean initial status ( $\hat{\tau}_{00}$ =160.95) tells us that infants significantly vary on their initial MDI scores. However, the variance of the rate of change ( $\hat{\tau}_{11}$ = 0.37) indicates that infants growth rates do not significantly vary. Despite this, adding in a predictor

<sup>&</sup>lt;sup>15</sup> By convention, the symbol " $\sim$ " (called a *hat*) is placed above the model parameter to indicate that the parameter has been estimated from sample data.

<sup>16</sup> The statistical significance of the random effects was assessed using a *single parameter test* [\(Raudenbush & Bryk, 2002, p.](#page-21-2)  [63;](#page-21-2) [Singer & Willett, 2003, p. 73\)](#page-21-3) by dividing the estimate by its standard error to obtain a z-statistic. However, given general disagreement over the appropriateness of this test, readers should also consider using *deviance statistics* to examine the statistical significance of the random effects as illustrated in Singer & Willett (2003, pp. 116-122).

at level-2 (e.g. random assignment) could still be helpful in predicting infants' MDI growth rates.<sup>17</sup> Finally, the estimated covariance  $\hat{\tau}_{10}$  =-4.26 (expressed as a correlation,

$$
-4.26\sqrt{160.95 \times 0.37} \approx -0.55
$$
 is negative indicating that children with low initial MDI scores

tend to have faster growth rates; however, it is not statistically significant.

$$
<
$$

# *Full Model Results* (column 3, Table 9)

*The fixed effect estimates.* The mean initial MDI score  $(\hat{\beta}_{00})$  is 110 points and a non-significant  $\hat{\beta}_{01}$ tells us that these initial scores do not differ by treatment status. This is what we would expect given that random assignment has created a treatment and a control group that are initially equivalent in expectation.  $\hat{\beta}_{10}$  is -.89 indicating that MDI scores for control group infants declined by 0.89 points per month. Finally, the primary estimate of interest in the full model,  $\hat{\beta}_{11}$ , tells us that the MDI growth rate between the treatment and control group significantly differs, on average, by 0.90 points per month.

*The random effect estimates.* Note that the estimated variance of the mean rate of change  $(\hat{\tau}_{11})$  is lower in the full model versus the unconditional growth model (0.15 versus 0.37, a decline of approximately 60%). Though we cannot reject the null that  $\hat{\tau}_{11}$  is zero, this decline is what we would expect given that *TREAT*<sup>*i*</sup> helps predict variation in MDI growth trajectories.

*Interpreting and Displaying the Full Model Results*

<sup>17</sup> Technically, we could specify a model with a nonrandomly varying slope [\(Raudenbush & Bryk, 2002, p. 28\)](#page-21-2) since we would omit  $\mu_{1i}$  in the second equation of the level-2 model. Also, despite finding no slope variation, adding in level-2 predictors can enhance the statistical power to detect differences in the slope variation [\(Muthén, 2013\)](#page-21-6).

To interpret the full model, we can derive equations describing the control and treatment group growth trajectories. First, we substitute estimates from column 3 of Table 4 into the level-2 equations:

$$
\hat{\alpha}_{0i} = 109.99 + -1.44 \text{(TREAT)}\tag{1}
$$

$$
\hat{\alpha}_{1i} = -0.89 + 0.90 \text{(TREAT)}\tag{2}
$$

Given that the individual growth parameters,  $\alpha_{0i}$  and  $\alpha_{1i}$ , are the intercept and slope of the level-1 model, we substitute equations (1) and (2) into those terms respectively and simplify:

$$
\hat{MDI}_{ij} = 109.99 + -1.44 \text{(TREAT)} + -.89 \text{(MONTH)}_{ij} + .90 \text{(TREAT)} \times MONTH_{ij} \text{)}
$$
(3)

Then, we develop a fitted model for the treatment group by setting  $TREAT_i = 1$  in equation (3) which simplifies to:

$$
\hat{MDI}_{ij} = 108.55 + .01(MONTH_{ij})
$$
\n(4)

Similarly, we derive a fitted model for control group infants by setting  $TREAT_i = 0$  in equation (3):

$$
MDI_{ij} = 109.99 + -.89(MONTH_{ij})
$$
\n<sup>(5)</sup>

^

In equations (4) and (5), the slope coefficients on the variable  $MONTH_{ij}$ , .01 and -.89, are the estimated changes in MDI scores per month for treatment and control group infants, respectively. Treatment group infants gain .01 points per month, while control group infants decline .89 points per month. The difference (.01-(-.89)) is .90 points per month. To display predicted growth trajectories for the control and treatment groups, you can insert values for the months at which MDI scores were measured (6, 12 and 18) into equations (4) and (5) and then plot these values in a program such as Microsoft Excel. Table 10 summarizes the predicted average MDI scores at months 6, 12 and 18 separately for control and treatment group infants. Figure 5 displays these two

trajectories. Note the clear distinction between MDI growth rates in the control group (a noticeable decline) versus in the treated group (a slightly upward tilting trajectory).

# <<insert Table 10 here>>

#### <<insert Figure 5 here>>

Thus, we now have an answer to our primary impact evaluation question. By fitting a multilevel growth model to the Abecedarian Project data, we find that random assignment into child centered care causes cognitive and linguistic growth rates to differ, on average, by .90 points per month.<sup>18</sup> From age 6 to 18 months, infants randomly assigned into child centered care gained .01 points per month in their cognitive and linguistic functioning (as measured by MDI scores), while control group infants declined by .89 points every month.

## *Testing the Model Assumptions: Normality and Homoscedasticity*

 $\overline{a}$ 

After fitting the full model, it is important to check for normality and homoscedasticity in the level-1 and -2 error terms. We do this by visually inspecting the estimates of these error terms, or residuals, which are derived from the final fitted model.

*Level-1 Residuals.* To test for normality of our level-1 residuals (the observed values of our outcome minus the predicted values), we can produce a Quantile-Quantile (Q-Q) plot as shown in Figure 6. In these plots, we determine how well the points, which represent the model's residuals, line up against a normal distribution line. If the points deviate from the normal distribution line, this suggests a departure from the normality assumption. Figure 6 shows that the points closely line up with the normal distribution line. This visually signals that the assumption of normality is satisfied. To visually test for the assumption of homoscedasticity, we can plot the model's residuals versus the model's predicted values of the outcome and examine whether the vertical spread of the residuals at each predicted value remains consistent. This plot, shown in Figure 7, shows no discernible pattern;

<sup>&</sup>lt;sup>18</sup> Note that technically we are estimating what is known as the intent to treat (ITT) effect of child-centered care which is the impact of a *randomized offer* to participate in the program, not actual participation in program itself.

it resembles a random point cloud and therefore, we can conclude that the level-1 residuals are homoscedastic.

<<insert Figure 6 here>>

# <<insert Figure 7 here>>

*Level-2 Residuals.* Figure 8 shows the Q-Q plots for each of the level-2 residuals. <sup>19</sup> As shown, though the some of the residuals align fairly closely with the normal distribution line, the points begin to trail off the normal distribution line particularly at the extreme ends. <sup>20</sup> Thus, there is some evidence that the normality assumption for both these errors may not necessarily hold. However, as noted by Raudenbush & Bryk (2002, p. 274) departures from normality for the level-2 residuals will not necessarily bias the fixed effects—importantly, this will not bias our main impact estimate  $\hat{\beta}_{\scriptscriptstyle 11}$ . To test for homoscedasticity, we can examine the vertical spread of each of the level-2 residuals against values of the level-2 predictor in our model,  $TREAT_i$  . Figure 9 shows the plot of each level-2 residual versus  $TREAT_i$ . As shown, there is reasonable similarity in the distribution of the residuals at each value of  $TREAT_i$  with a slightly wider range when  $TREAT_i$  takes on the value of 1 versus 0. Based on this visual evidence, we do conclude that the level-2 error terms are homoscedastic.

<<insert Figure 8 here>>

<<insert Figure 9 here>>

# **Conclusion**

The increasing popularity of longitudinal evaluations that are designed to track outcomes over time presents program evaluators with new opportunities to move beyond evaluations that focus

<sup>19</sup> Technically, these are the empirical best linear unbiased predictors (EBLUPs) for each of the level-2 random effects.

<sup>20</sup> In addition, also note that residuals that deviate from the ends of the normal distribution line indicate that we should check for the possible influence of outliers in our data and consider conducting sensitivity analyses by refitting our models with these outliers removed.

solely on a single endpoint in time. Longitudinal designs enhance evaluators' ability to understand how outcomes change over time as well as how this change can differ for particular groups (e.g., those who participated in a program versus those who did not). However, the methodological tools to analyze longitudinal data may not be part of an evaluator's current methodological toolkit. To help evaluators make use of longitudinal data to understand changes over time and to help readers of the evaluation literature to become more critical consumers of longitudinal studies, I have provided an applied introduction to one increasingly popular method of analyzing longitudinal data known as *multilevel level growth modeling*. Specifically, I have illustrated how to organize and visually display data on growth over time; how to specify multilevel growth models; and finally, how to interpret and display the results. Readers seeking a deeper understanding of multilevel methods beyond the introductory material covered in this paper should seek out the works listed in references of this paper to more thoroughly understand and realize the power and potential of multilevel growth modeling in their own evaluation work.

#### **References**

- Campbell, F. A., & Ramey, C. T. (1995). Cognitive and school outcomes for high-risk African-American students at middle adolescence: Positive effects of early intervention. *American Educational Research Journal, 32*(4), 743-772.
- <span id="page-21-0"></span>Fitzmaurice, G. M., Laird, N. M., & Ware, J. H. (2004). *Applied longitudinal analysis*. Hoboken, NJ: John Wiley & Sons.
- <span id="page-21-5"></span>Garson, G. D. (2013). *Hierarchical linear modeling: Guide and applications*. Thousand Oaks: Sage Publications.
- <span id="page-21-1"></span>Hedeker, D., & Gibbons, R. D. (2006). *Longitudinal data analysis*. Hoboken, NJ: John Wiley & Sons.
- Killip, S., Mahfoud, Z., & Pearce, K. (2004). What is an intracluster correlation coefficient? Crucial concepts for primary care researchers. *The Annals of Family Medicine, 2*(3), 204-208.
- <span id="page-21-6"></span>Muthén, B. O. (2013). *Mplus Discussion.* from <http://www.statmodel.com/discussion/messages/14/228.html?1378745081>
- Rabe-Hesketh, S., & Skrondal, A. (2008). *Multilevel and longitudinal modelling using Stata*. College Station, TX: STATA Press.
- Ramey, C. T., Gallagher, J. J., Campbell, F. A., Wasik, B. H., & Sparling, J. J. (2004). *Carolina Abecedarian Project and the Carolina Approach to Responsive Education (CARE), 1972-1992*. Retrieved from:<http://doi.org/10.3886/ICPSR04091.v1>
- Ramey, C. T., James J. Gallagher, Frances A. Campbell, Barbara H. Wasik, and Joseph J. Sparling. Ramey, Craig T., James J. Gallagher, Frances A. Campbell, Barbara H. Wasik, and Joseph J. Sparling. (2004). *Carolina Abecedarian Project and the Carolina Approach to Responsive Education (CARE), 1972-1992*
- <span id="page-21-2"></span>Raudenbush, S. W., & Bryk, A. S. (2002). *Hierarchical linear models: Applications and data analysis methods*. Thousand Oaks: Sage Publications.
- <span id="page-21-3"></span>Singer, J. D., & Willett, J. B. (2003). *Applied longitudinal data analysis: Modeling change and event occurrence*. Oxford: Oxford University Press.
- <span id="page-21-4"></span>Snijders, T. A., & Bosker, R. J. (1999). *Multilevel analysis: An introduction to basic and advanced multilevel modeling*. London: SAGE Publications.
- West, B., Welch, K. B., & Galecki, A. T. (2007). *Linear mixed models: a practical guide using statistical software*. Boca Raton, FL: Chapman & Hall/CRC Press.

# **Tables and Figures**

Table 1. Data for four sample infants from the Abecedarian Project displayed in cross-sectional format. Two infants (IDNO=5110 and IDNO=5111) were randomly assigned into the control group (TREAT=0), while the remaining two (IDNO=5401 and IDNO=5402) were randomized into the treatment group (TREAT=1).

| <b>IDNO</b> | <b>TREAT</b> | MDI <sub>6</sub> | MDI <sub>12</sub> | MDI18 |
|-------------|--------------|------------------|-------------------|-------|
| 5110        | $\theta$     | 100              | 115               | 88    |
| 5111        | $\theta$     | 116              | 134               | 132   |
| 5401        | 1            | 94               | 100               | 100   |
| 5402        | 1            | 110              | 134               | 123   |

| <b>IDNO</b> | <b>TREAT</b>   | <b>MDI</b> | <b>MONTH</b> |
|-------------|----------------|------------|--------------|
| 5110        | $\overline{0}$ | $100\,$    | 6            |
| 5110        | $\overline{0}$ | 115        | 12           |
| 5110        | $\theta$       | 88         | 18           |
| 5111        | $\overline{0}$ | 116        | 6            |
| 5111        | $\overline{0}$ | 134        | 12           |
| 5111        | $\overline{0}$ | 132        | 18           |
| 5401        | $\mathbf{1}$   | 94         | 6            |
| 5401        | $\mathbf{1}$   | $100\,$    | 12           |
| 5401        | $\mathbf{1}$   | $100\,$    | 18           |
| 5402        | $\mathbf{1}$   | 110        | 6            |
| 5402        | $\mathbf{1}$   | 134        | 12           |
| 5402        | $\mathbf{1}$   | 123        | 18           |

Table 2. Data for four sample infants from the Abecedarian Project displayed in panel format

| Variable          | Description                                                                                                    | Control Group |                   |    | <b>Treatment Group</b> |  |
|-------------------|----------------------------------------------------------------------------------------------------|---------------|-------------------|----|------------------------|--|
|                   |                                                                                                    | N             | Mean              | N  | Mean                   |  |
| MDI <sub>6</sub>  | Scores on the Mental<br>Development Index (MDI) of the<br>Bayley Scales of Infant Development<br>(the numbered suffix denotes<br>month of measurement) | 53            | 101.34<br>(14.70) | 53 | 107.43<br>(15.48)      |  |
| MDI <sub>12</sub> |                                                                                                    | 53            | 105.83<br>(14.47) | 51 | 111.59<br>(14.33)      |  |
| MDI18             |                                                                                                    | 49            | 89.98<br>(11.70)  | 51 | 107.51<br>(13.98)      |  |

Table 3. Descriptive statistics of Mental Development Index (MDI) scores for infants from the Abecedarian Project (*n*=111)

Note: Standard deviation in parentheses.

Table 4. A 2-level multilevel growth model describing the hypothesized change in MDI scores over time for infants in the Abecedarian Project by treatment status. Note that the level-1 growth parameters  $(\alpha_{0i}^{\dagger}$  and  $\alpha_{1i}^{\dagger})$  are outcomes at level-2.

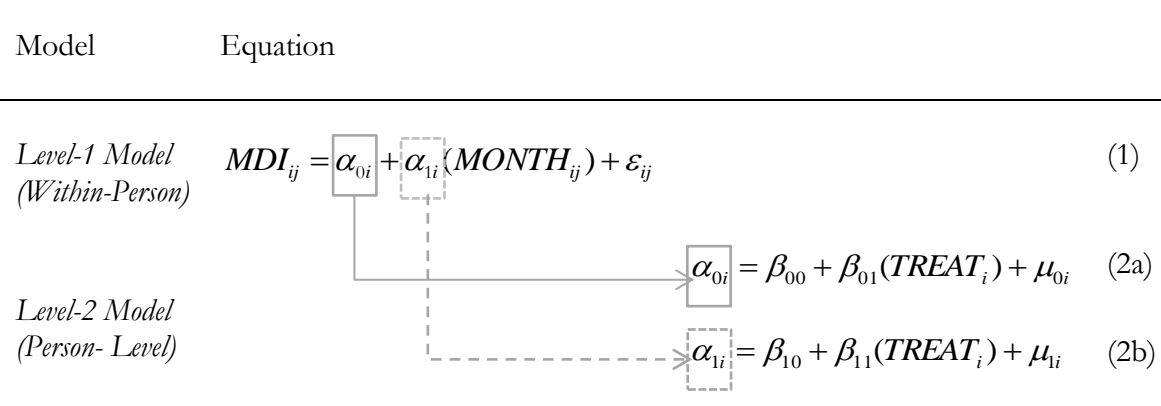

| Model                                                                 | Parameter            | Explanation & Interpretation                                                                                                    |
|-----------------------------------------------------------------------|----------------------|----------------------------------------------------------------------------------------------------|
| Level-1 Model (Within-Person)                                         |                      |                                                                                                    |
| $MDI_{ij} = \alpha_{0i} + \alpha_{1i}(MONTH_{ii}) + \varepsilon_{ii}$ | $\alpha_{0i}$        | The first individual growth parameter representing a given infant i's initial MDI<br>score at baseline when MONTH=0.                                                                                                    |
|                                                                       | $\alpha_{1i}$        | The second individual growth parameter representing the monthly rate of change in<br>MDI scores for infant i.                                                                                                    |
|                                                                       | $\mathbfcal{E}_{ij}$ | All factors besides the effect of time that influence infant i's MDI score on occasion<br><i>j</i> . The variance of $\varepsilon_{ij}$ , is often denoted as $\sigma_{\varepsilon}^2$ .                                                                                                    |
| Level-2 Model (Person-Level)                                          |                      |                                                                                                    |
| $\alpha_{0i} = \beta_{00} + \beta_{01}(TREAT_i) + \mu_{0i}$           | $\beta_{00}$         | The mean initial MDI score for control group infants (when $TREAT_i = 0$ ). Often<br>referred to as a "fixed effect".                                                                                                    |
|                                                                       | $\beta_{01}$         | The effect of $TREAT$ , on mean initial MDI score. Often referred to as a "fixed"<br>effect".                                                                                                    |
|                                                                       | $\mu_{0i}$           | The unexplained portion of infants' initial statuses that remains after accounting for<br>their assignment into the Abecedarian Program. Often referred to as a "random<br>effect". The variance of $\mu_{0i}$ is often denoted as $\tau_{00}$ .                                            |
| $\alpha_{1i} = \beta_{10} + \beta_{11}(TREAT_i) + \mu_{1i}$           | $\beta_{10}$         | The average rate of change in MDI scores for control group infants. Often referred<br>to as a "fixed effect".                                                                                                    |
|                                                                       | $\beta_{11}$         | The relationship, on average, between an infant's growth rate $(\alpha_{1i})$ and treatment<br>status (indicated by $TREAT_i$ ). Often referred to as a "fixed effect".                                                                                                    |
|                                                                       | $\mu_{1i}$           | The portion of the individual growth rate unique to each individual infant that<br>remains unexplained after accounting for random assignment into the Abecedarian<br>Program. Often referred to as a "random effect". The variance of this error term is<br>often denoted as $\tau_{11}$ . |

Table 5. Explanation and interpretation of population parameters in a 2-level multilevel growth model (*i* indexes infant; *j* indexes occasion)

Table 6. A 2-level unconditional means model

| Model                            | Equation                                                 |     |
|----------------------------------|----------------------------------------------------------|-----|
| Level-1 Model<br>(Within-Person) | $MDI_{ij} =  \alpha_{0i}  + \varepsilon_{ij}$            | (1) |
| Level-2 Model<br>(Person-Level)  | $\Rightarrow  \alpha_{0i}  = \beta_{00} + \mu_{0i}$ (2a) |     |

Table 7. A 2-level unconditional growth model

| Model                            | Equation                                                                                       |      |
|----------------------------------|------------------------------------------------------------------------------------------------|------|
| Level-1 Model<br>(Within-Person) | $MDI_{ij} = \left \alpha_{0i}\right  + \left \alpha_{1i}\right(MONTH_{ij}) + \varepsilon_{ij}$ | (1)  |
| Level-2 Model                    | $\Rightarrow \alpha_{0i} = \beta_{00} + \mu_{0i}$ (2a)                                         |      |
| (Person-Level)                   | $-\frac{1}{2} \alpha_{1i} = \beta_{10} + \mu_{1i}$                                             | (2b) |

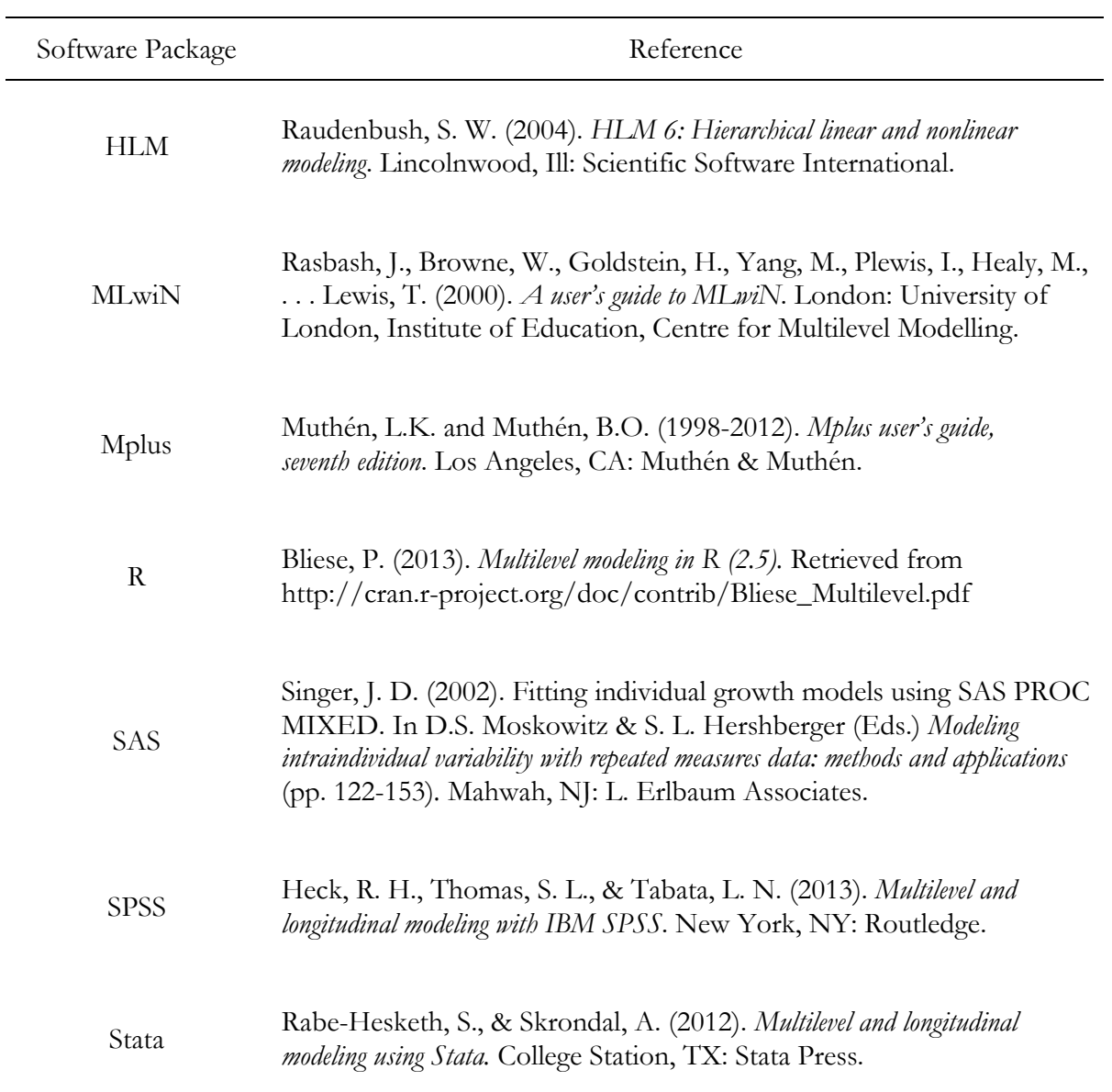

Table 8. Software and recommended references for fitting multilevel growth models

|                                                                            | (1)                        | (2)                  | (3)                  |
|----------------------------------------------------------------------------|----------------------------|----------------------|----------------------|
|                                                                            | <b>Unconditional Means</b> | Unconditional Growth | Full                 |
| <b>Fixed Effects</b>                                                       |                            |                      |                      |
| Initial Status ( $\hat{\beta}_{00}$ )                                      | 104.02***<br>(1.20)        | 109.20***<br>(2.04)  | 109.99***<br>(2.90)  |
| Treatment $(\hat{\beta}_{01})$<br>Effect of treatment on<br>initial status |                            |                      | $-1.44$<br>(4.09)    |
| Month (Rate of Change)<br>$(\tilde{\beta}_{10})$                           |                            | $-0.44**$<br>(0.14)  | $-0.89***$<br>(0.19) |
| Treatment $(\hat{\beta}_{11})$<br>Effect of treatment on<br>rate of change |                            |                      | $0.90***$<br>(0.27)  |
| Random Effects                                                             |                            |                      |                      |
| Level-1 (within infant)                                                    |                            |                      |                      |
| Temporal Variation<br>$(\hat{\sigma}^2_{\epsilon})$                        | 137.90<br>(13.62)          | 117.74<br>(16.51)    | 119.80<br>(16.84)    |
| Level-2 (between infant)                                                   |                            |                      |                      |
| Infant Mean Initial<br>Status<br>$\langle \hat{\tau}_{00} \rangle$         | 104.86<br>(21.27)          | 160.95<br>(71.34)    | 160.08<br>(72.21)    |
| Infant Mean Rate of<br>Change<br>$(\hat{\tau}_{11})$                       |                            | 0.37<br>(0.36)       | 0.15<br>(0.35)       |
| Covariance<br>$(\hat{\tau}_{01})$                                          |                            | $-4.26$<br>(4.63)    | $-3.95$<br>(4.58)    |

Table 9. Results of fitting multilevel growth models to the Abecedarian Project data (*n*=111)

Key: ~p<.10; \*p<.05; \*\*p<.01; \*\*\*p<.001;  $\alpha$ =.05

Notes: Models fit using Stata's xtmixed command; Statistical significance of the random effects not reported because the standard tests of significance (e.g., Wald statistics) for such effects are not entirely reliable (see Hedeker & Gibbons (2006, p. 52)).

| Month | Control | Treatment |
|-------|---------|-----------|
| 6     | 104.65  | 108.61    |
| 12    | 99.31   | 108.67    |
| 18    | 93.97   | 108.73    |

Table 10. Predicted Mental Development Index (MDI) scores by month for control group and treatment group infants from the Abecedarian Project. Predicted scores are based on a fitted multilevel (2-level) growth model (column 3 of Table 9) (*n*=111)

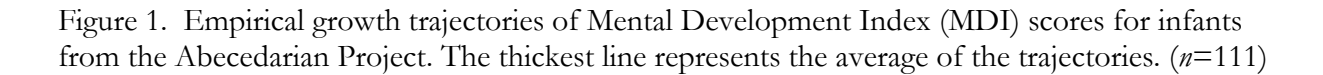

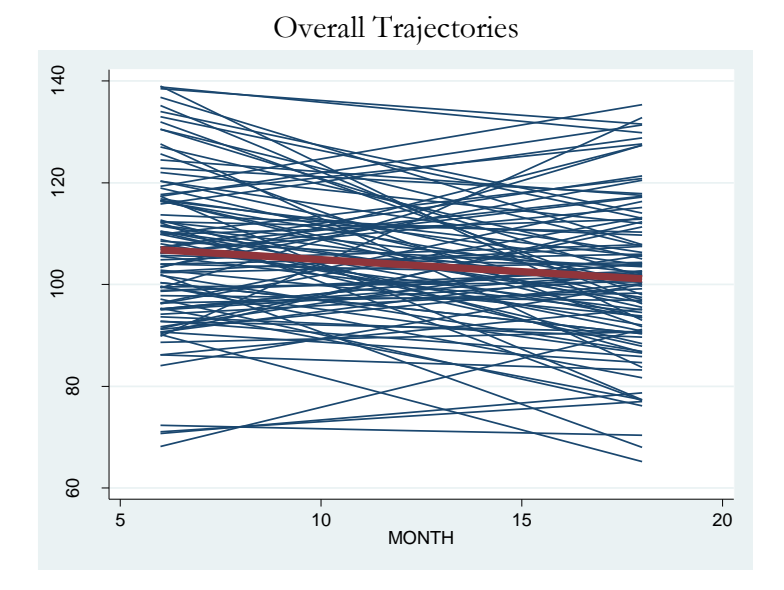

(A) Control Group Trajectories

(B) Treatment Group Trajectories

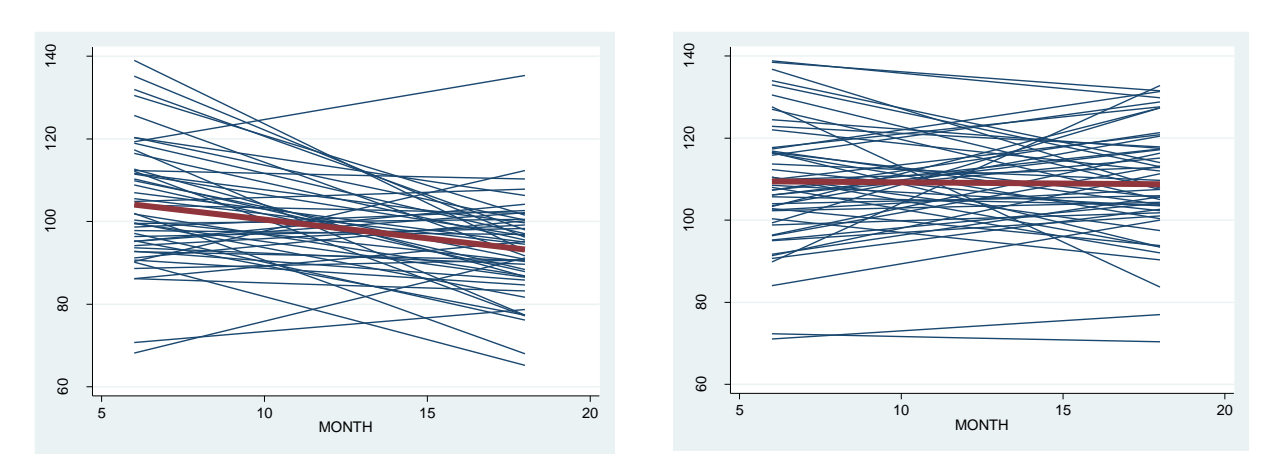

Figure 2. Illustration of the level-1 model error term,  $\varepsilon_{ij}$   $\epsilon_{ij}$  is the vertical deviation between infant *i*'s observed MDI score on each occasion *j* and his/her MDI growth trajectory.  $\alpha_{0i}$  is the infant's initial status and  $\alpha_{1i}$  is the growth rate.

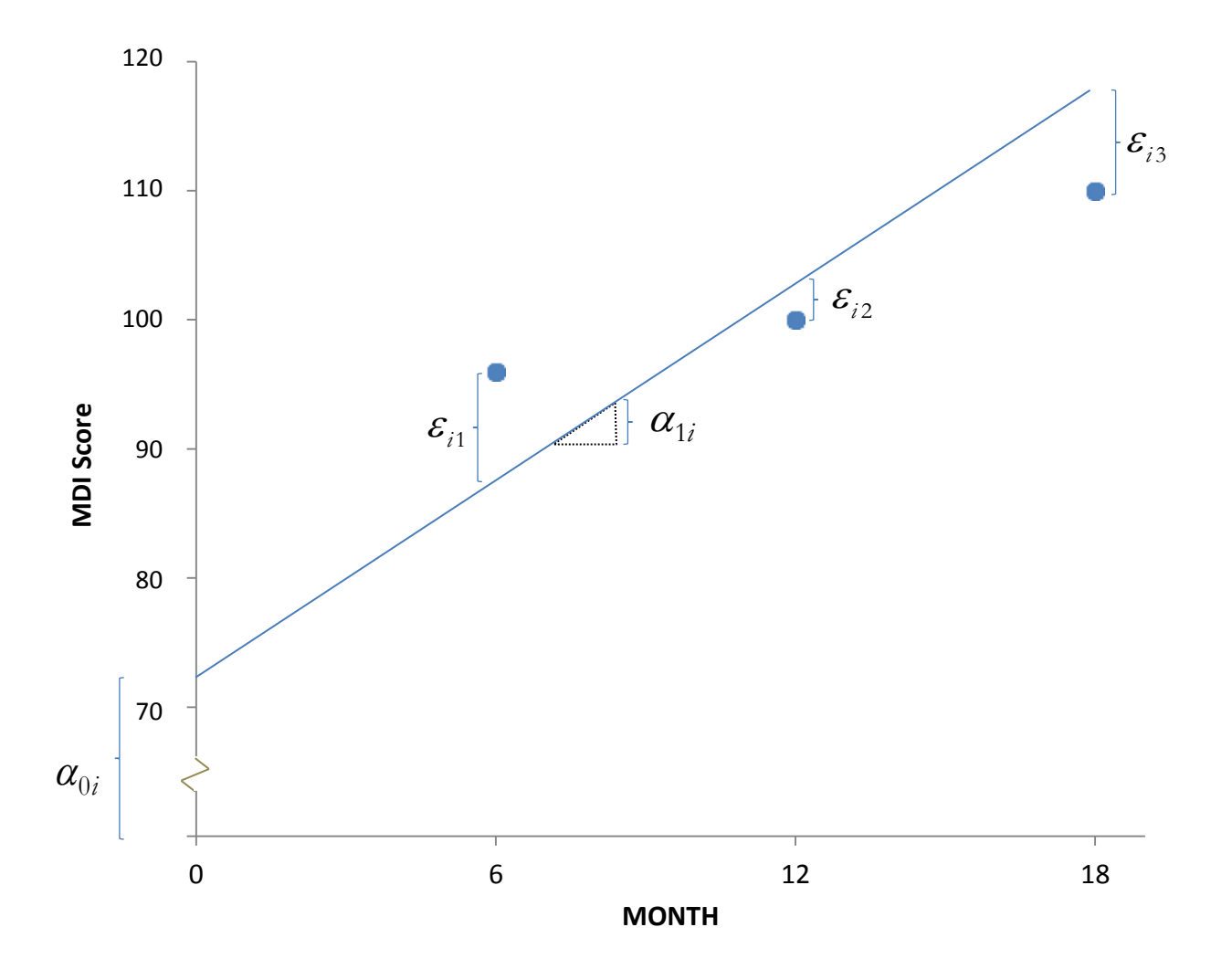

Figure 3. Illustration of the level-2 model error terms ( $\mu_{0i}$  and  $\mu_{1i}$ ) for a given control group infant *i* (TREAT=0). The thicker line is the population average trajectory for all control group infants, while the thinner line is the trajectory for infant *i*.  $\beta_{00}$  and  $\beta_{10}$  are the population average initial status and population average growth trajectory for all control group infants, respectively.  $\mu_{0i}$  is infant *i*'s deviation from  $\beta_{00}$  and  $\mu_{1i}$  is the deviation from  $\beta_{10}$  .  $\varepsilon_{ij}$  represents the vertical deviations between observed MDI scores on each occasion *j* and infant *i*'s growth trajectory.

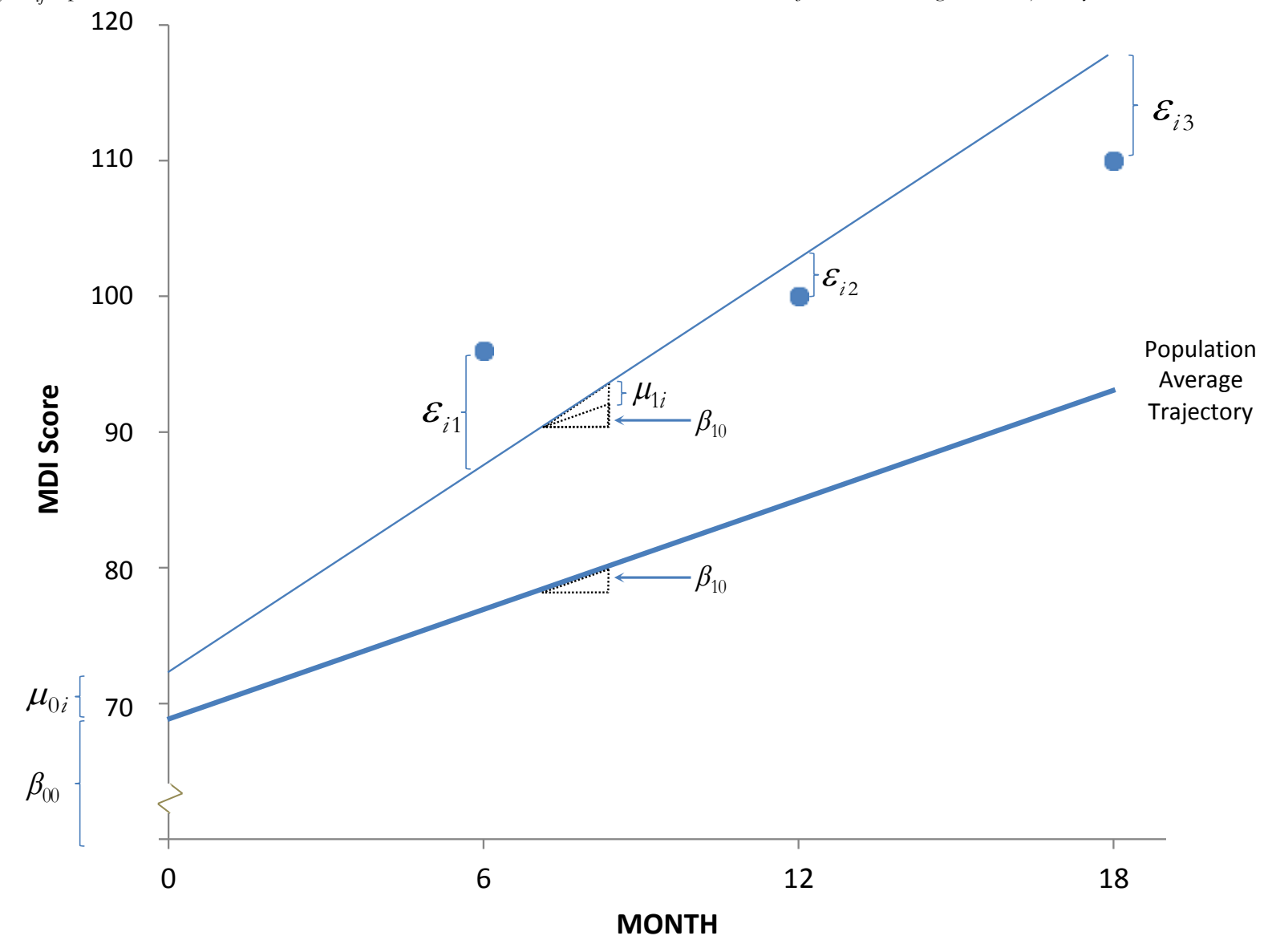

Figure 4. Predicted mean growth rate in Mental Development Index (MDI) scores for infants from the Abecedarian Project. (*n*=111)

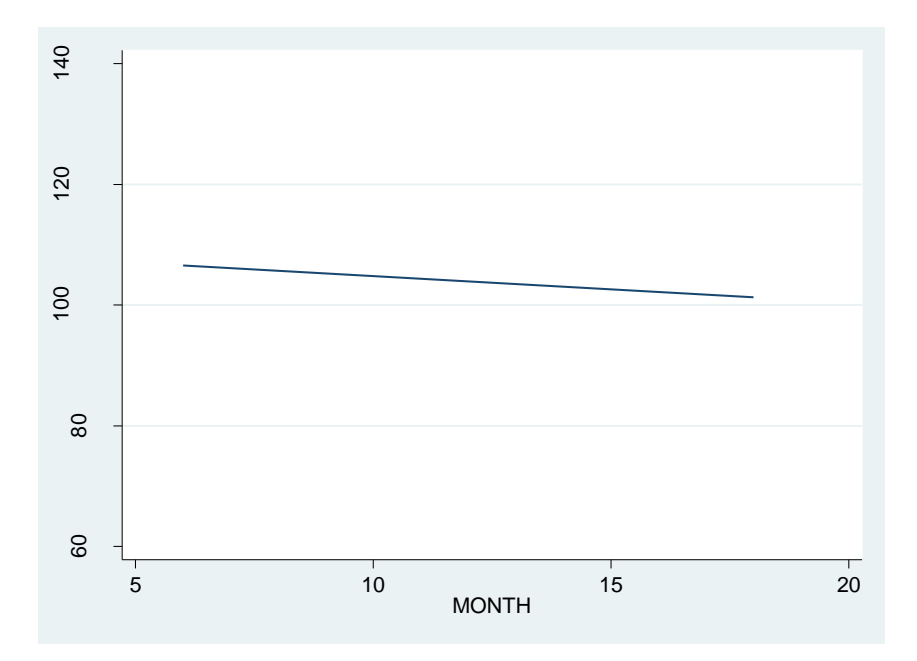

Figure 5. Predicted mean growth rates in Mental Development Index (MDI) scores for infants from the Abecedarian Project by control and treatment status. (*n*=111)

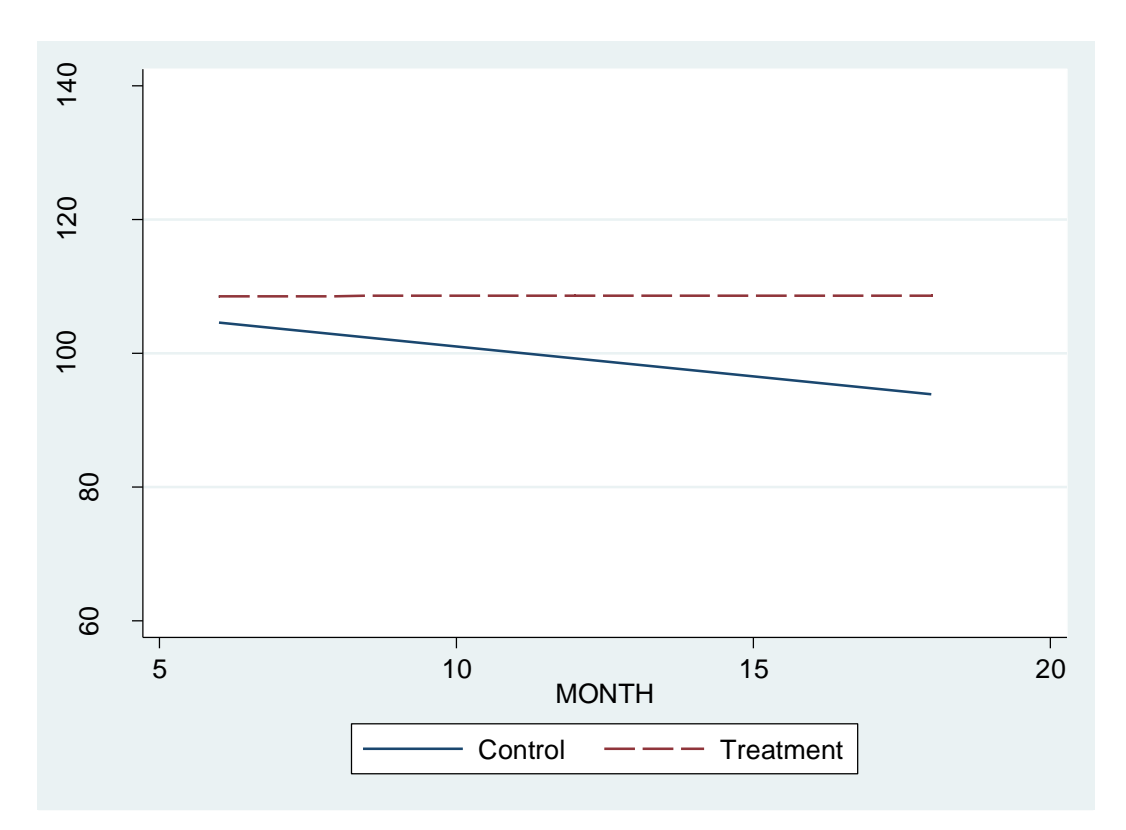

Figure 6. Q-Q plot for the level-1 residuals

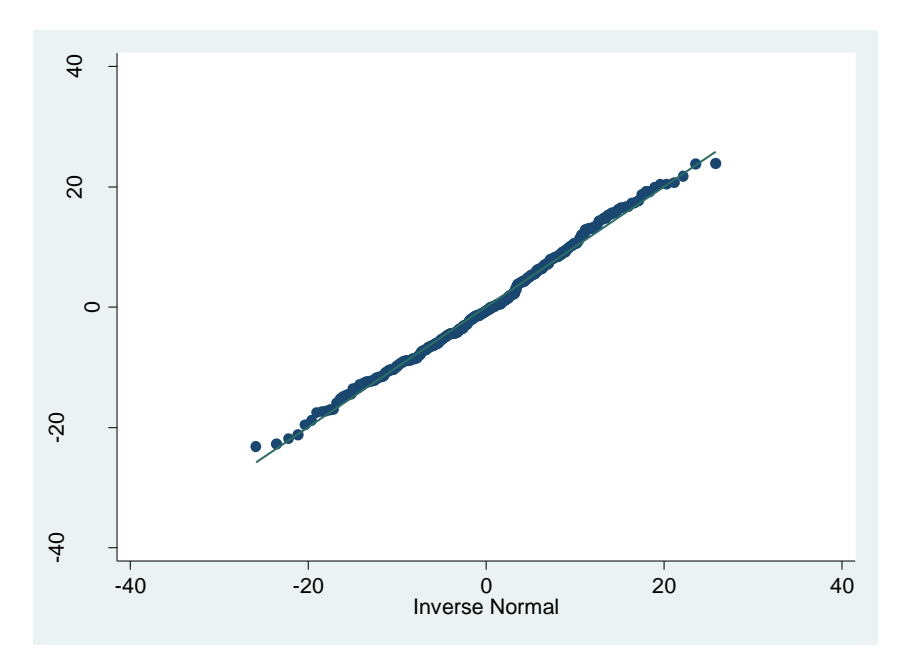

Figure 7. Plot of the level-1 residuals against the model's predicted values of the outcome (fitted MDI scores)

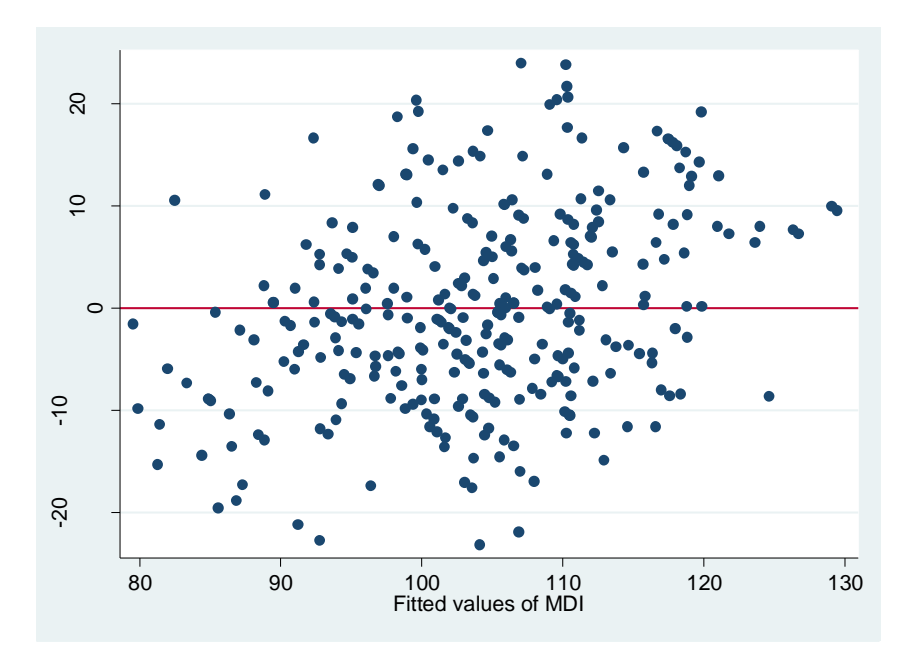

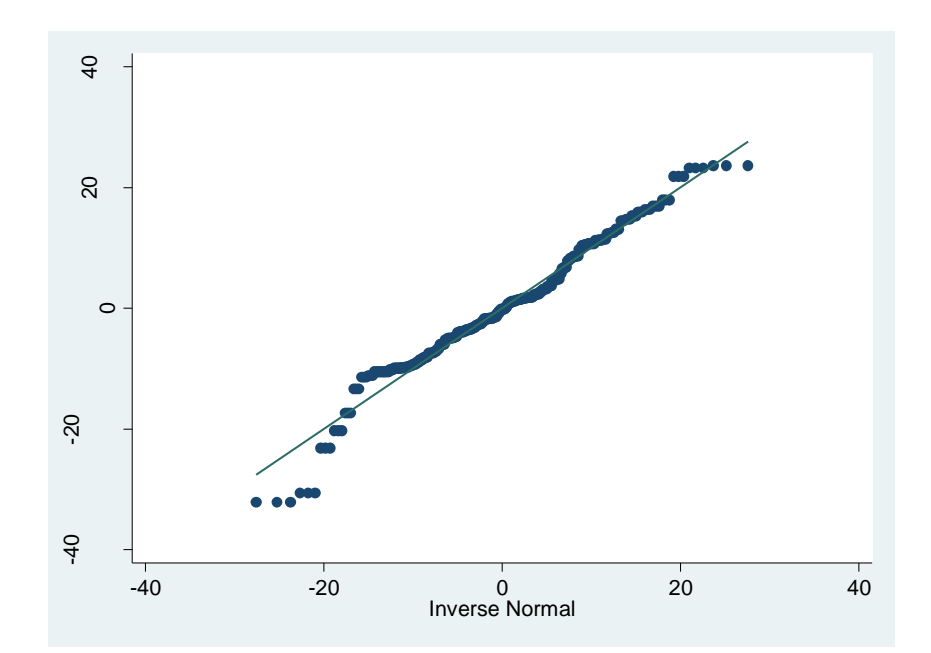

Figure 8. Q-Q plot for the level-2 residuals (estimates of  $\mu_{0i}$  appear in the upper panel while estimates of  $\mu_{1i}$  appear in the lower panel)

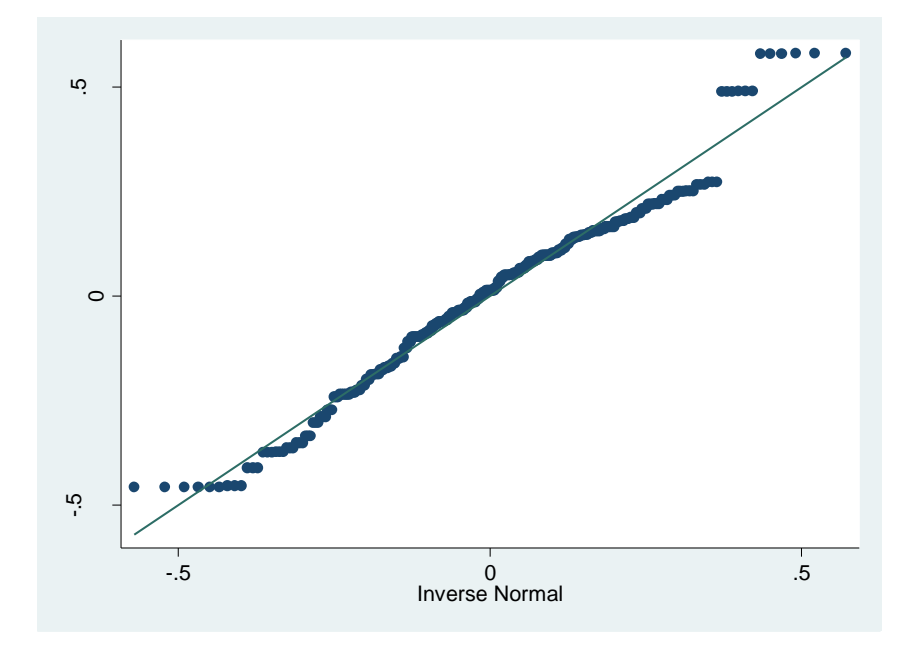

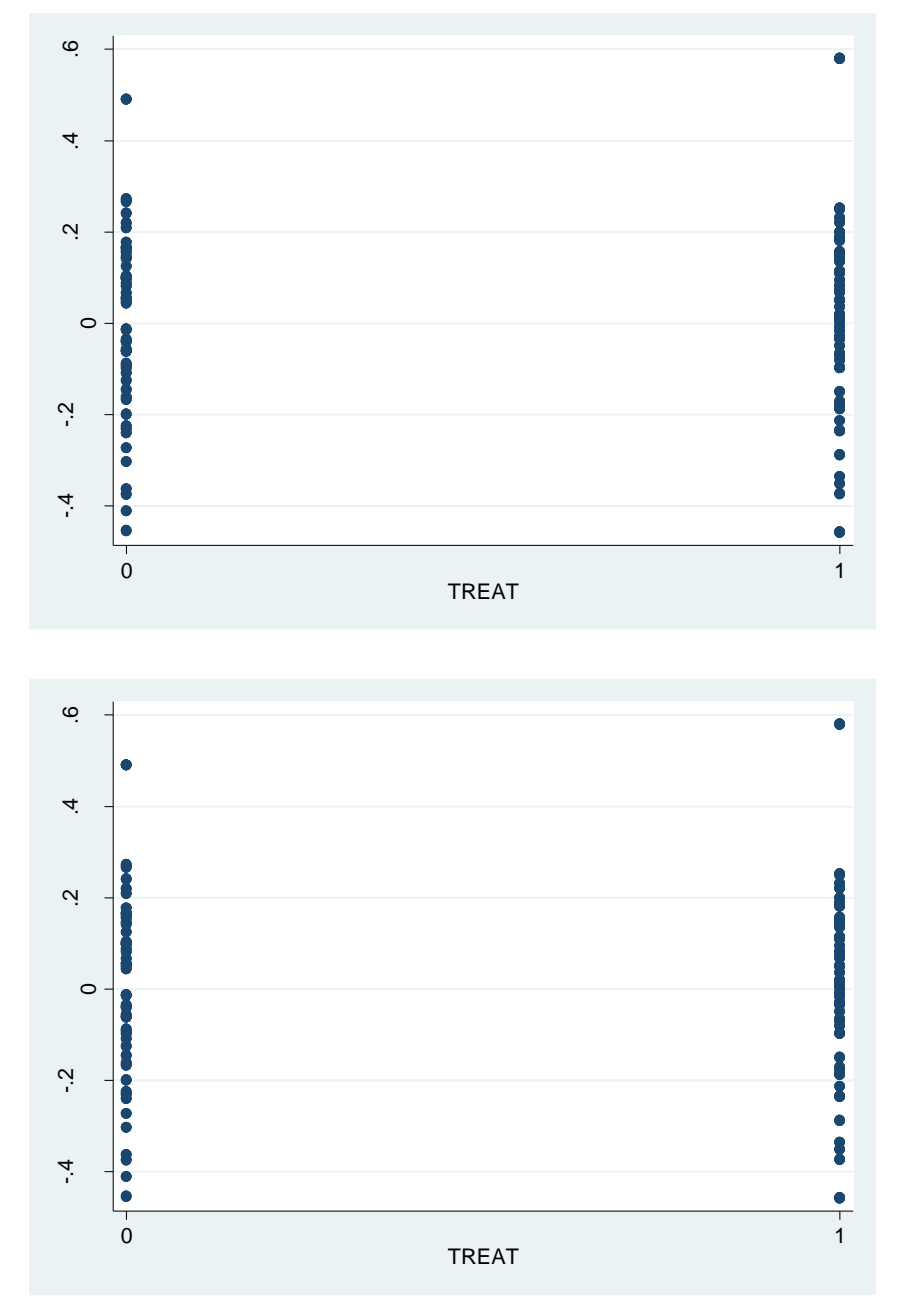

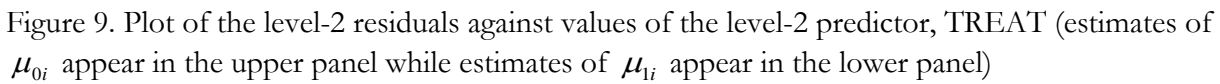